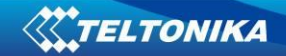

## All Traffic via IPSec configuration on **RUT2XX and RUT95X**

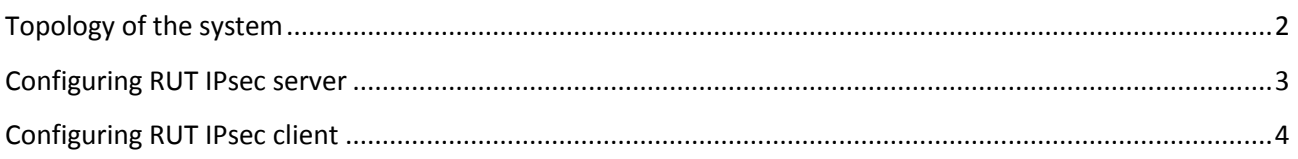

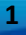

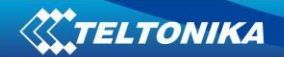

## **Topology of the system**

<span id="page-1-0"></span>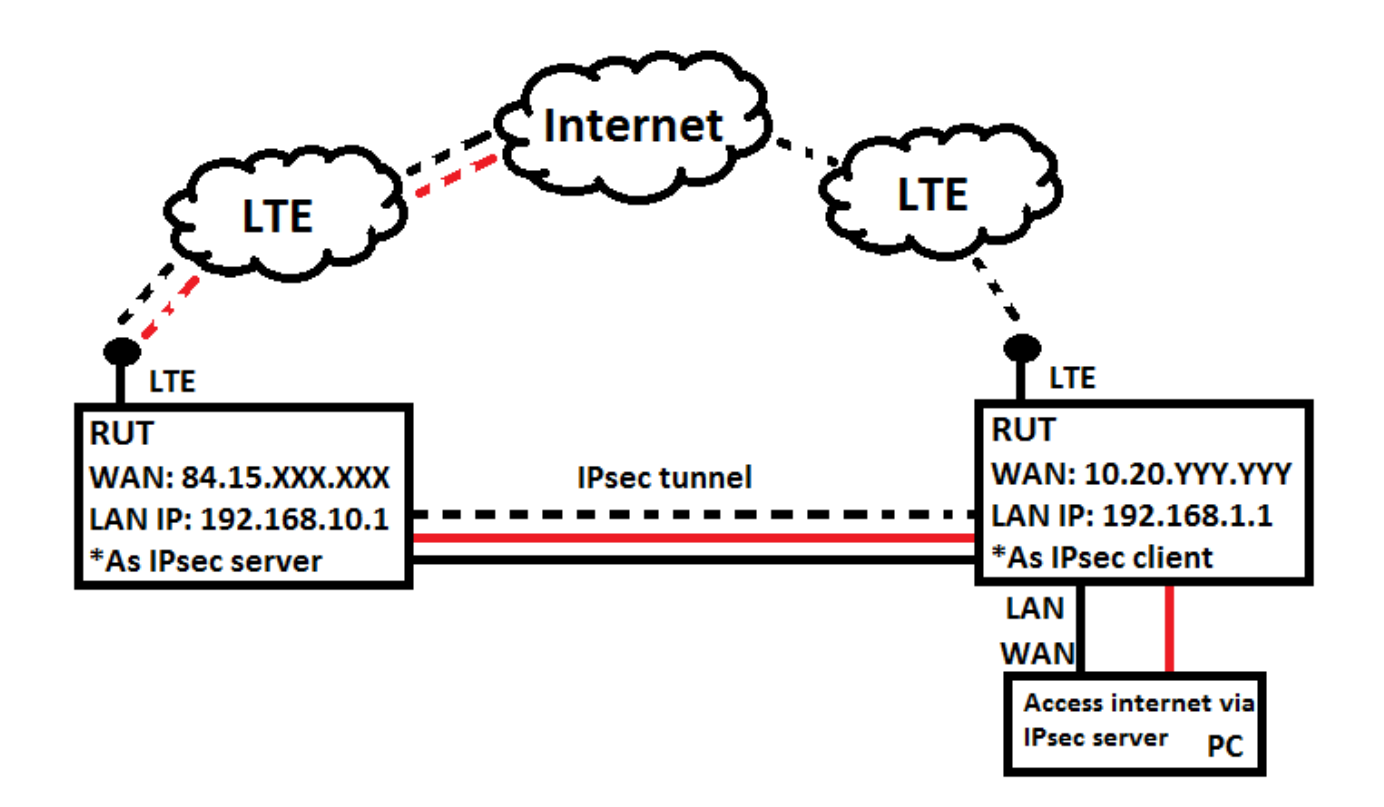

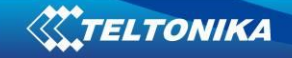

## <span id="page-2-0"></span>**Configuring RUT IPsec server**

Connect to the routers WebUI and create IPsec interface (Services -> VPN -> IPsec) following configuration fields must be configured:

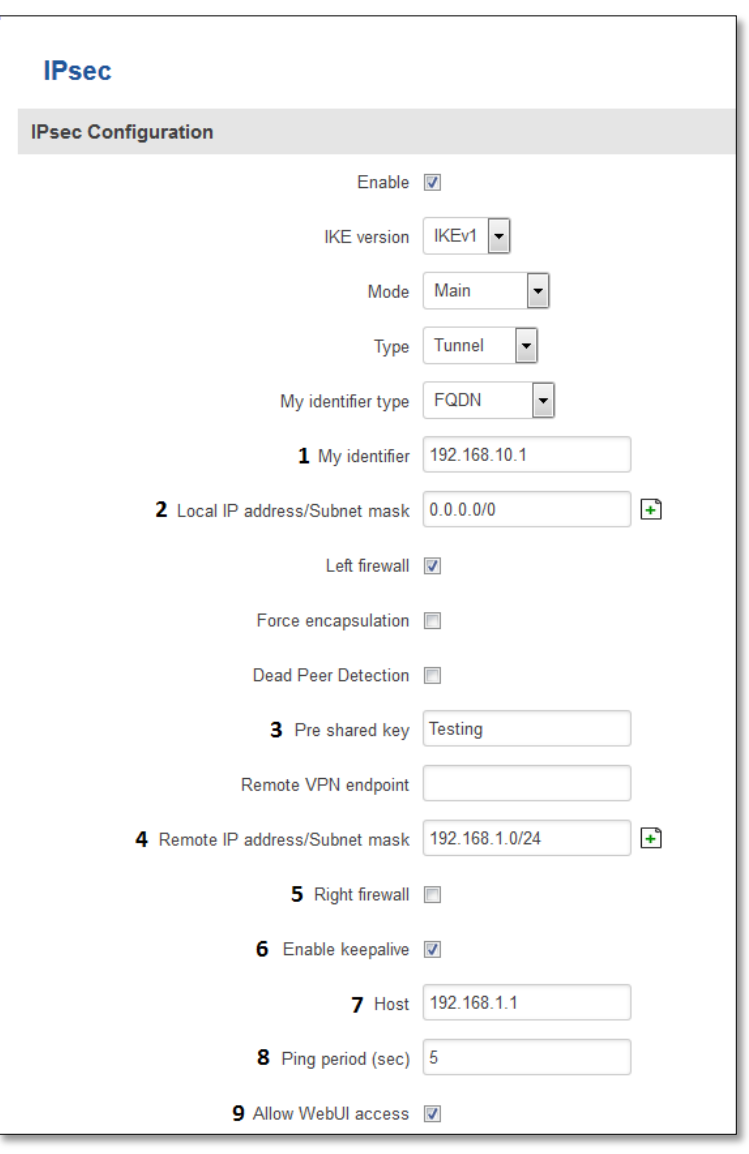

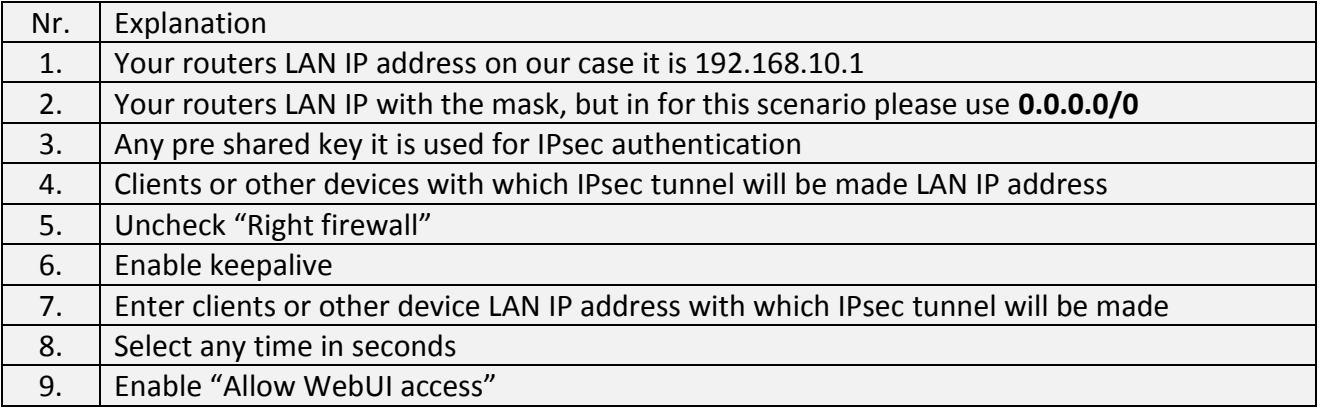

**3**

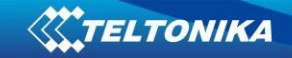

## <span id="page-3-0"></span>**Configuring RUT IPsec client**

Connect to other routers WebUI and create IPsec interface (Services -> VPN -> IPsec) following configuration fields must be configured:

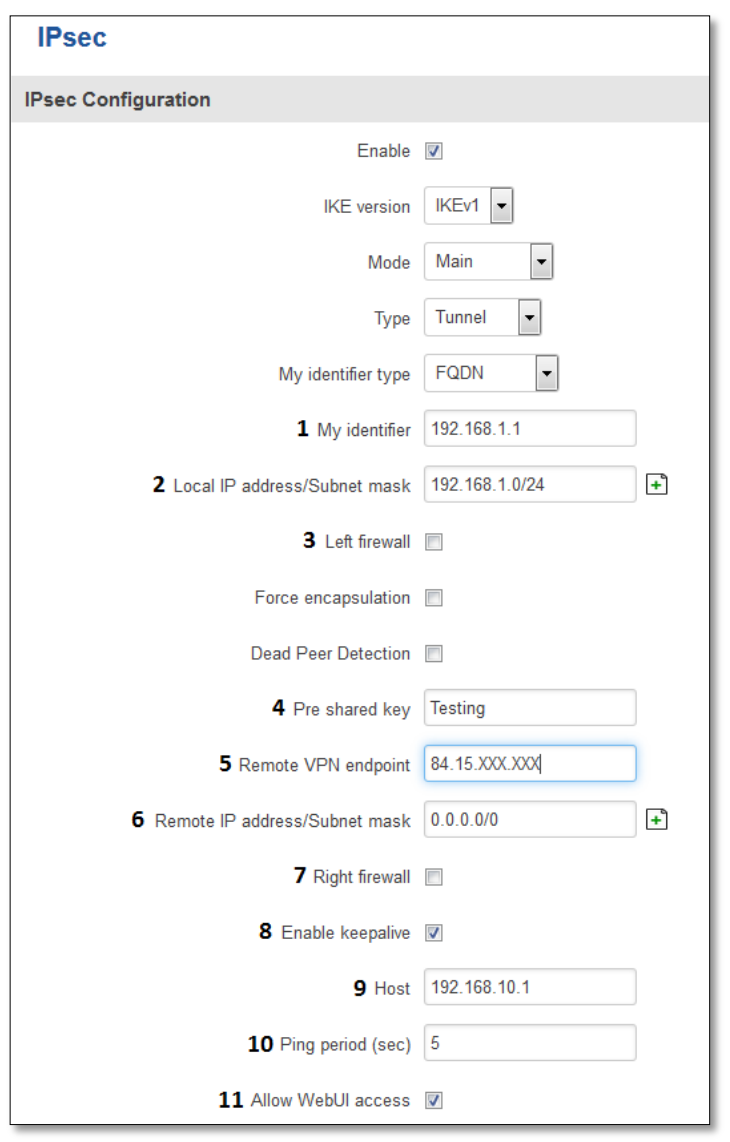

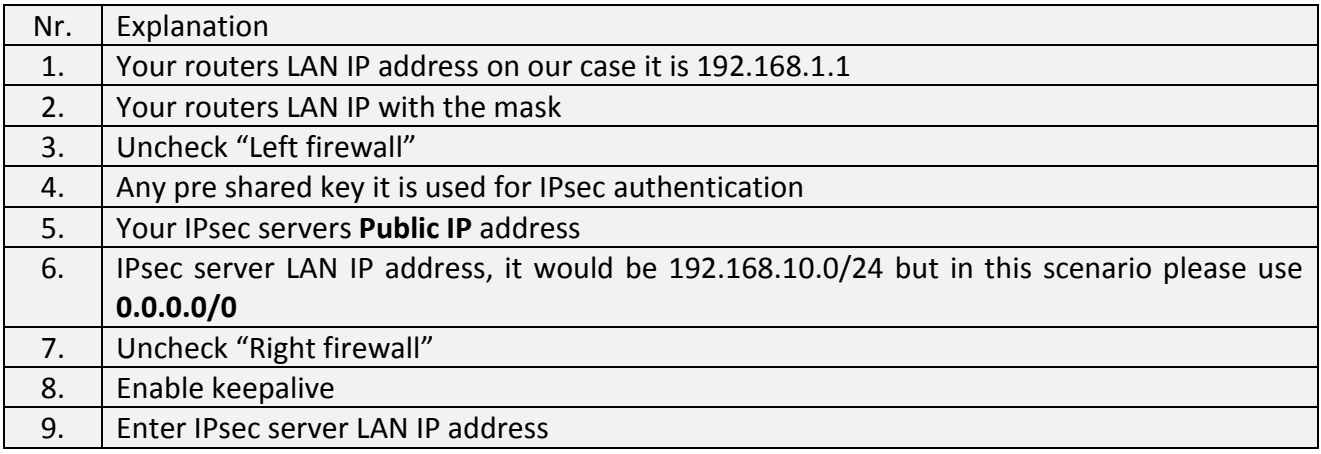

**4**

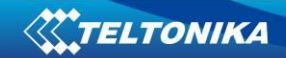

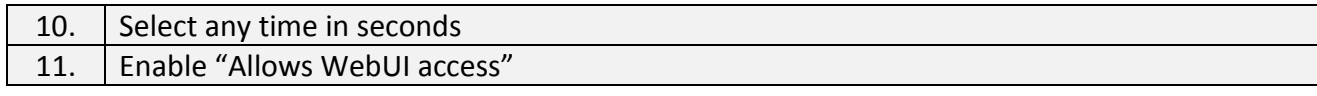